## **Hiring Manager Guide**

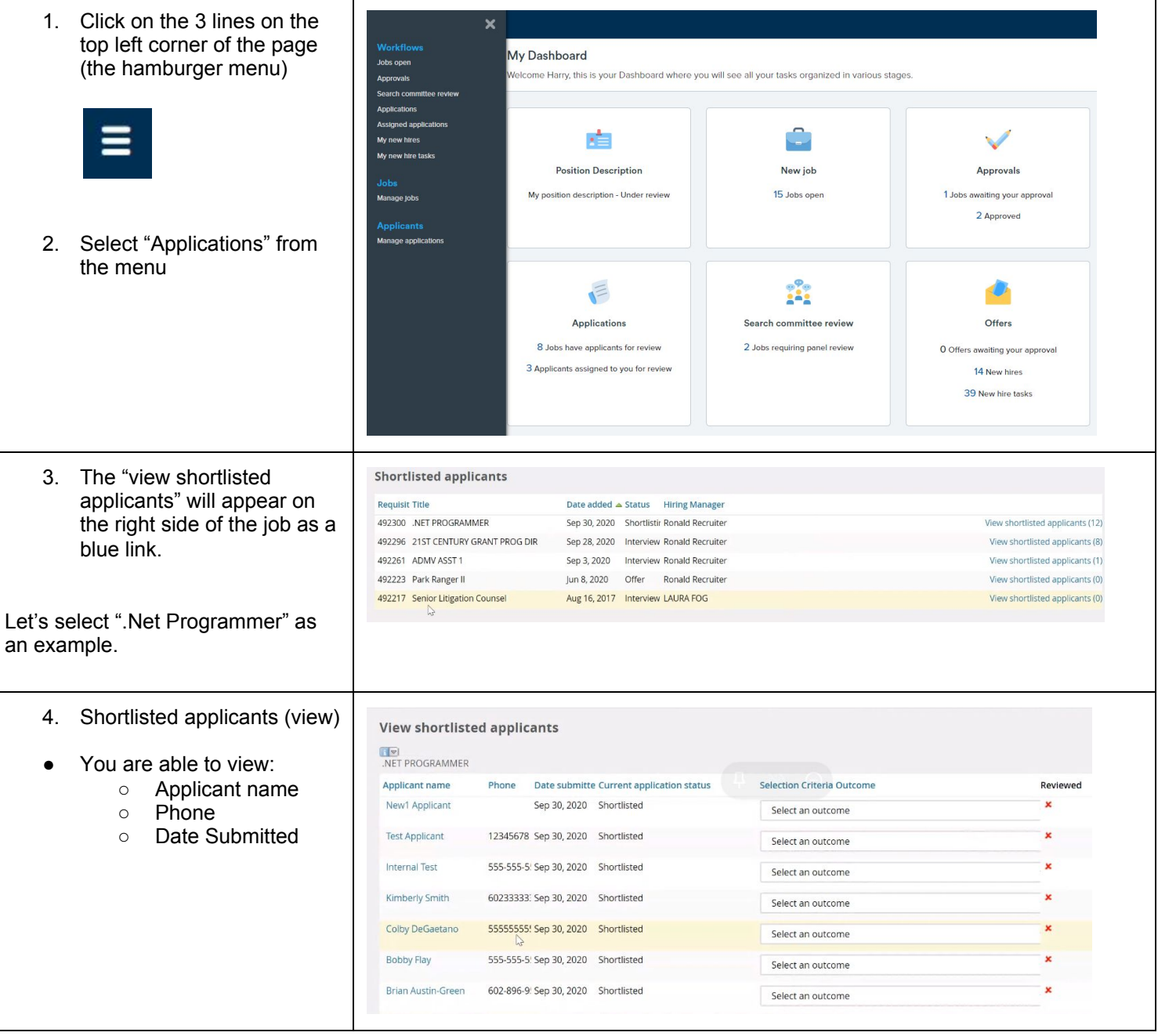

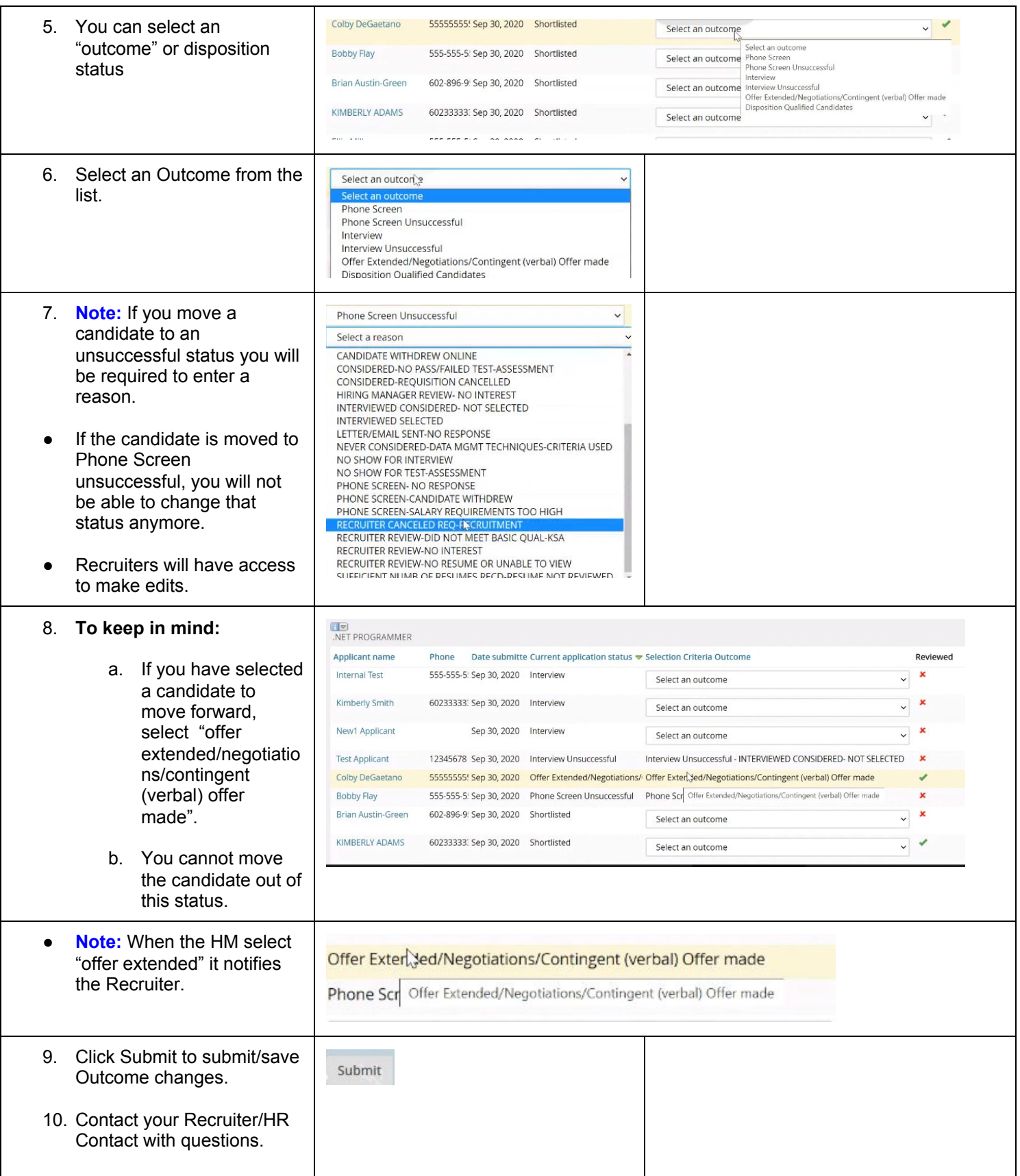